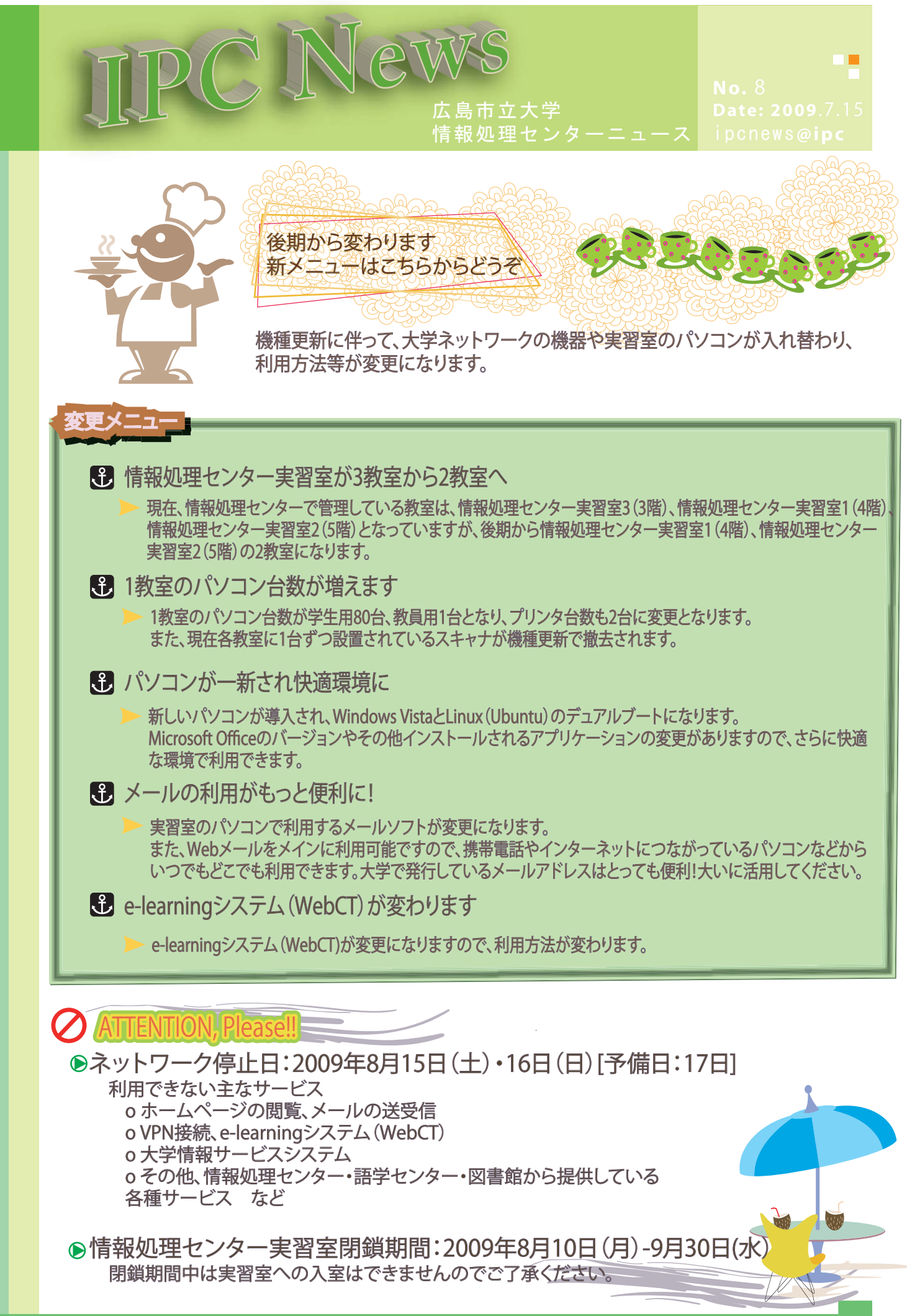

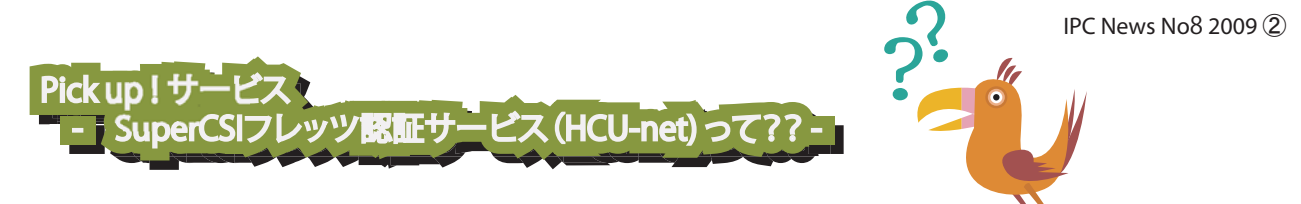

売店などで目にする「HCU-net」とはいったいどんなサービスなのでしょうか。

この正式名称は「SuperCSIフレッツ認証サービス」といい、以下のような条件でプロバイダ契約なしでインターネットに 接続できるサービスです。

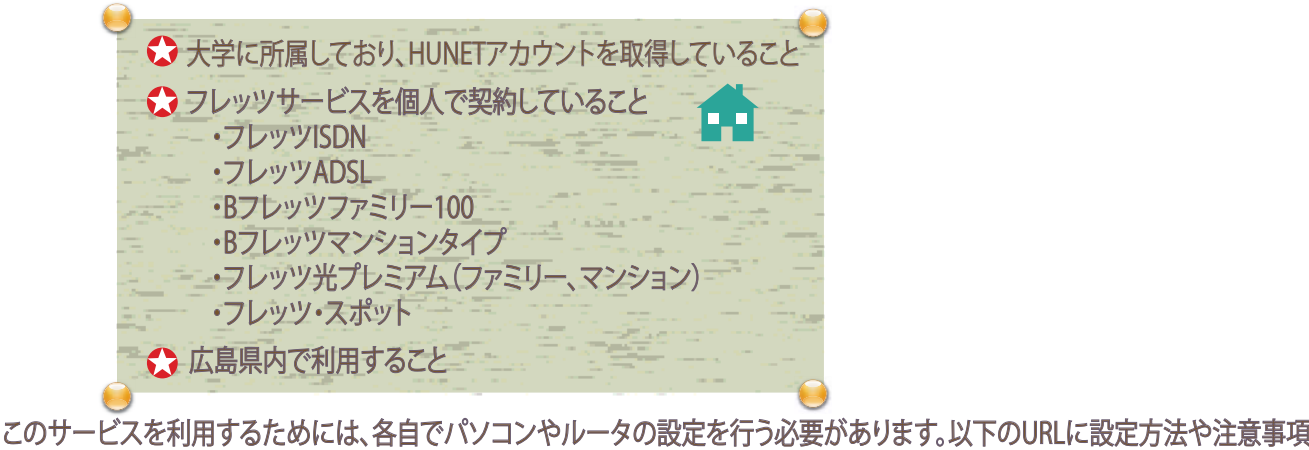

等を掲載していますので、必ず目を通すようにしましょう。また、設定例を参考にしてください。接続に必要な情報も掲載しています。

©SuperCSIフレッツ認証サービスについて → http://www.ipc.hiroshima-cu.ac.jp/Private/doc/flets/

₩ サービスを利用するときは以下の注意事項も必ず守ってください!

・利用するパソコンは必ずウィルス対策ソフトのインストールを行う

・利用するパソコンのセキュリティ対策を行う

・学内限定のネットワークサービスを利用する場合はVPN接続を行う

情報処理センターからのお知

夏季休業中は情報処理センター実習室を閉鎖します

**⑥ 機種更新作業のため、夏休み期間中は情報処理センター実習室を利用して自習等を行うことはできません。** 開館は後期が始まる10月からの予定です。

大学に保存しているファイルで必要なものはバックアップを取りましょう

6 ホームディレクトリに保存しているファイルはそのまま移行を行う予定ですが、大切なファイル等は個人で 機種更新作業に入る前にバックアップを取るようにしましょう。

実習室の利用方法についてのオリエンテーションを実施します

(■ 機種更新作業が終了後、学生向けにオリエンテーションを実施する予定です。 日程等の詳細はまだ決まっていませんが、ホームページや掲示等でお知らせしますので、奮って参加してください。

忘れ物に注意!

**▶ USBメモリ等の忘れ物が目立ちます。** 

メディア内に重要な書類やレポート等が保存されている場合、他人に悪用される可能性もあります。 席を立つ前に忘れ物をしないようにチェックしましょう。

## 編集後記:

夏休みが近づいてきました!おっとでもその前に…試験をがんばりましょう。 今年の夏は5年に1度の機種更新が行われます。実習室のパソコンの入れ替えや システムの入れ替え、、後期から利用方法も変更になりますので、今回は機種更新 に伴って変更になる事柄を中心にお届けしました。 IPCNewsについてのご意見・ご感想はipcnews@ipc.hiroshima-cu.ac.jpまでお寄せ ください。お待ちしてます。(

発行日: 2009年7月15日 発行: 広島市立大学情報処理センター TEL&FAX:(082)830-1511 Web: http://www.ipc.hiroshima-cu.ac.jp Mail: ipcnews@ipc.hiroshima-cu.ac.jp

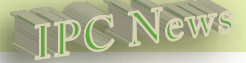